## **Contents**

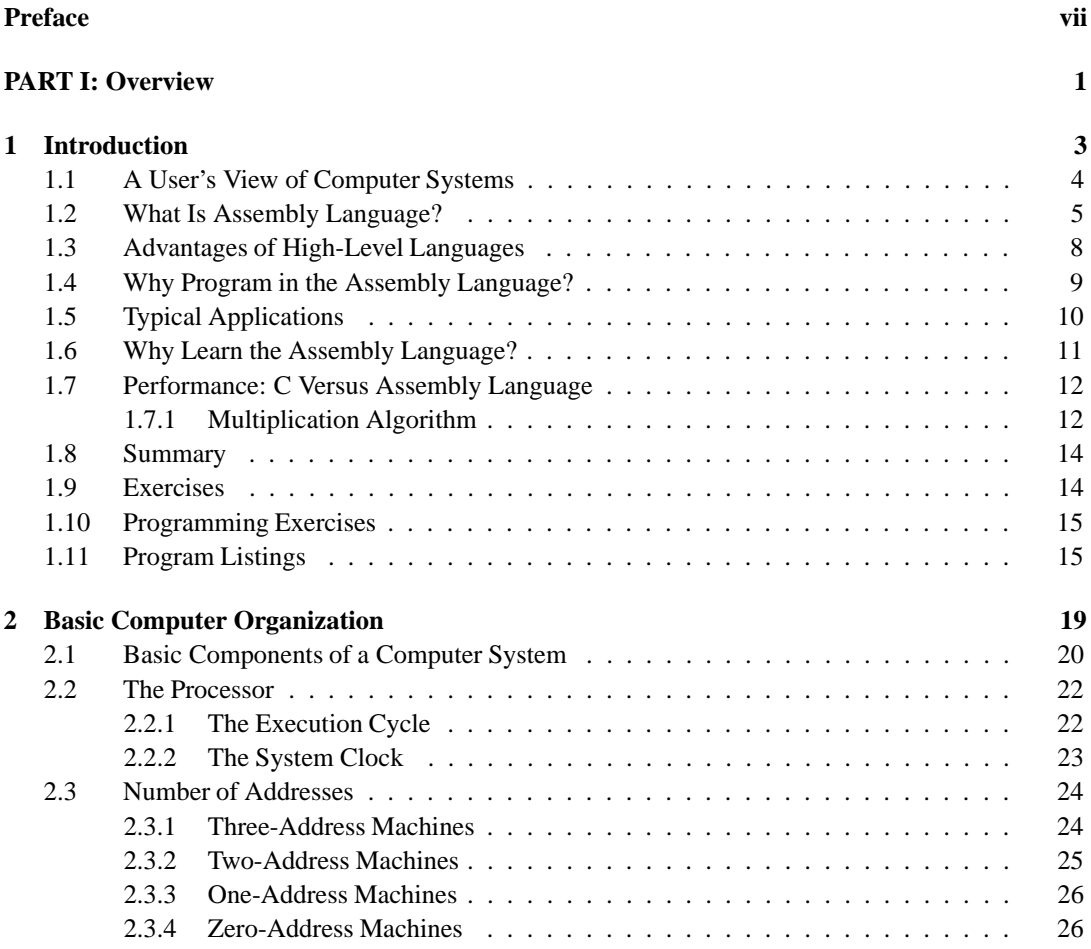

**xiii**

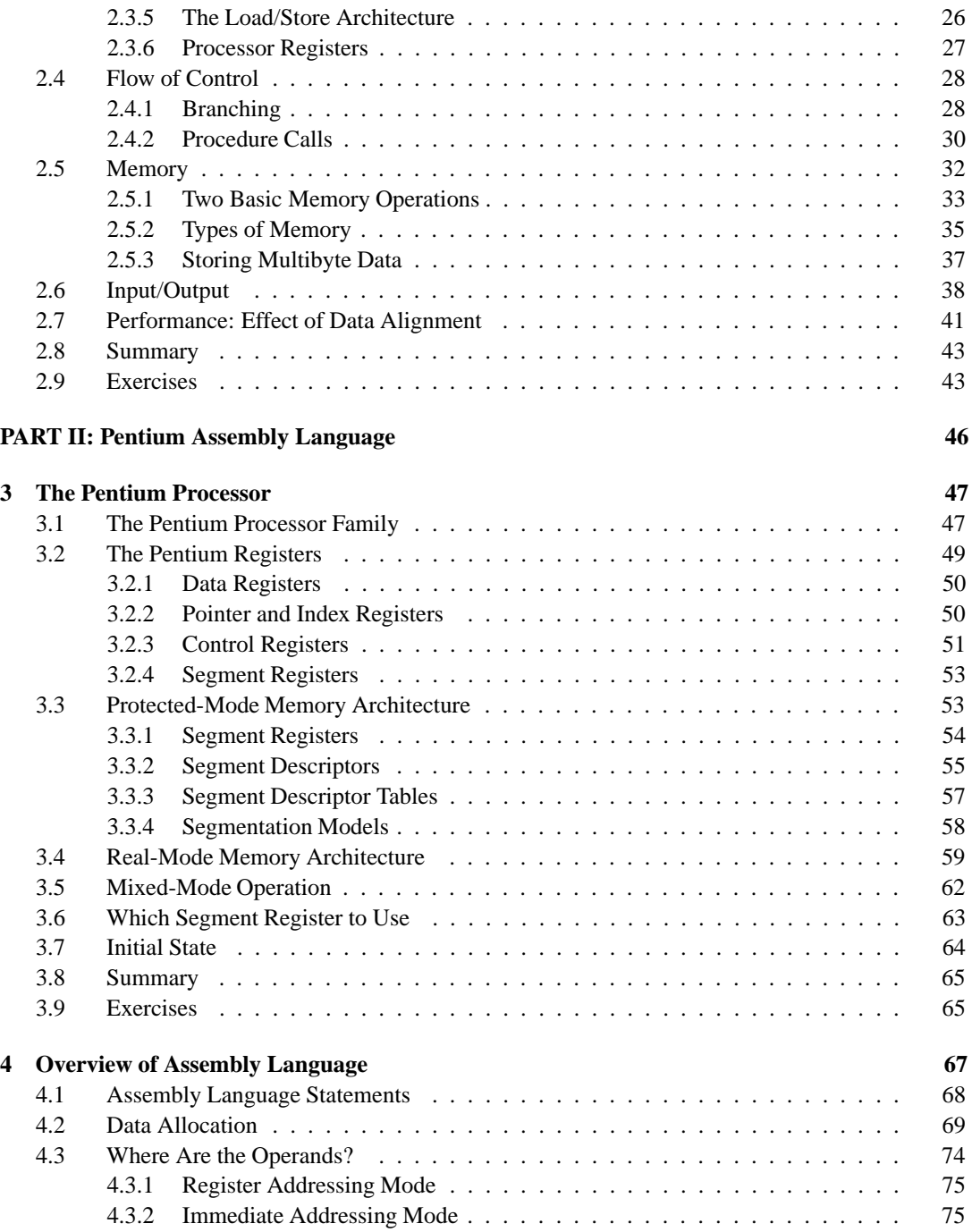

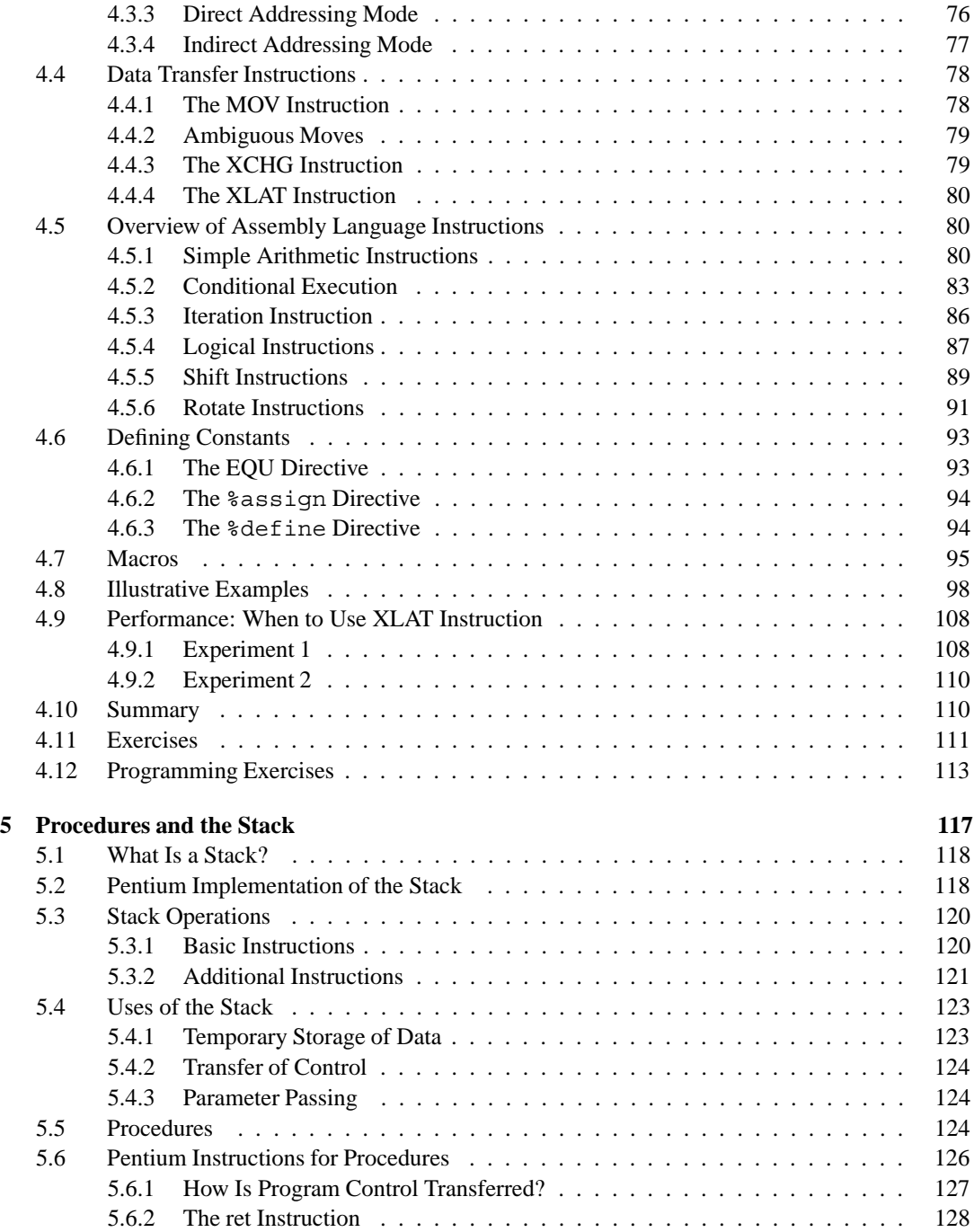

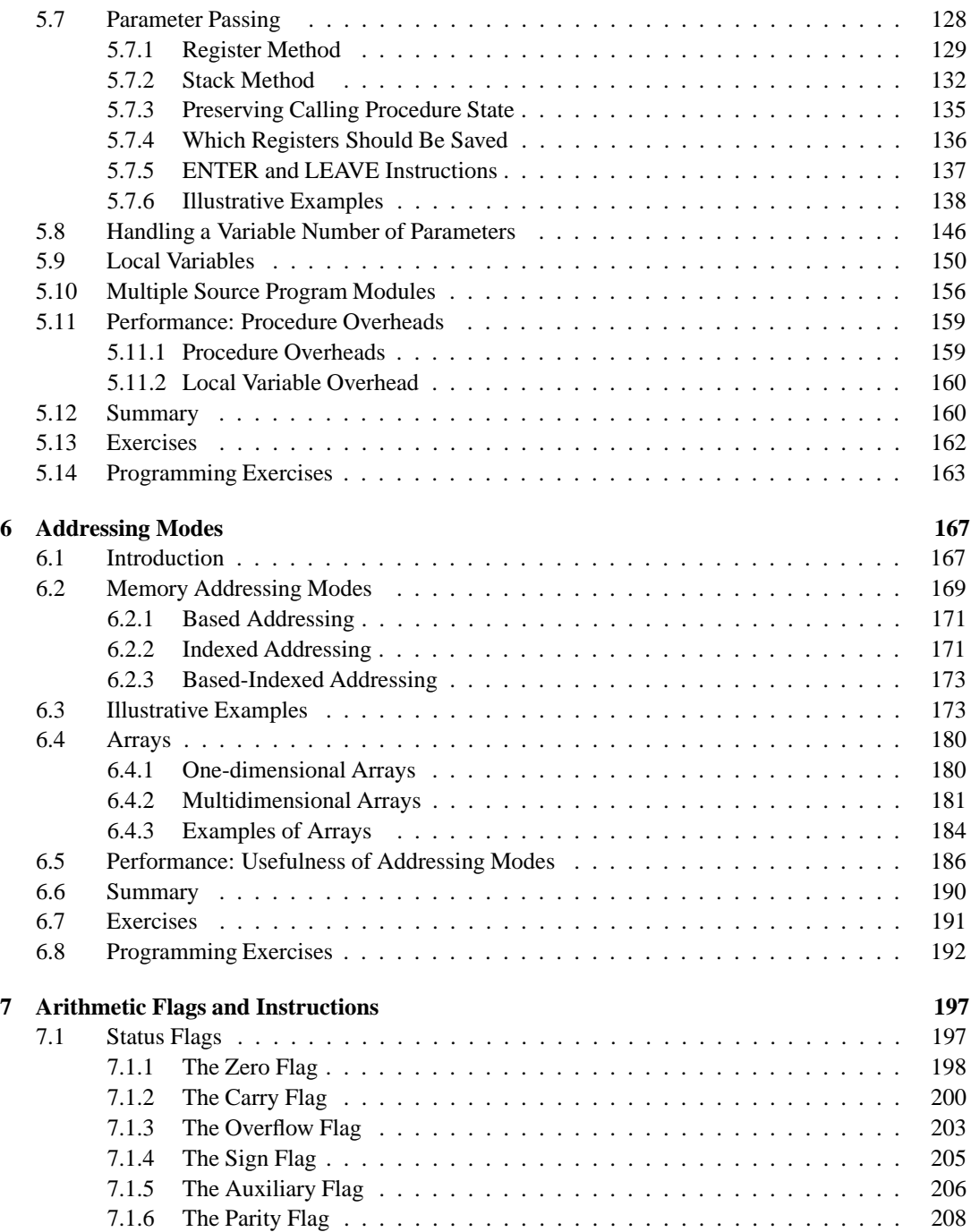

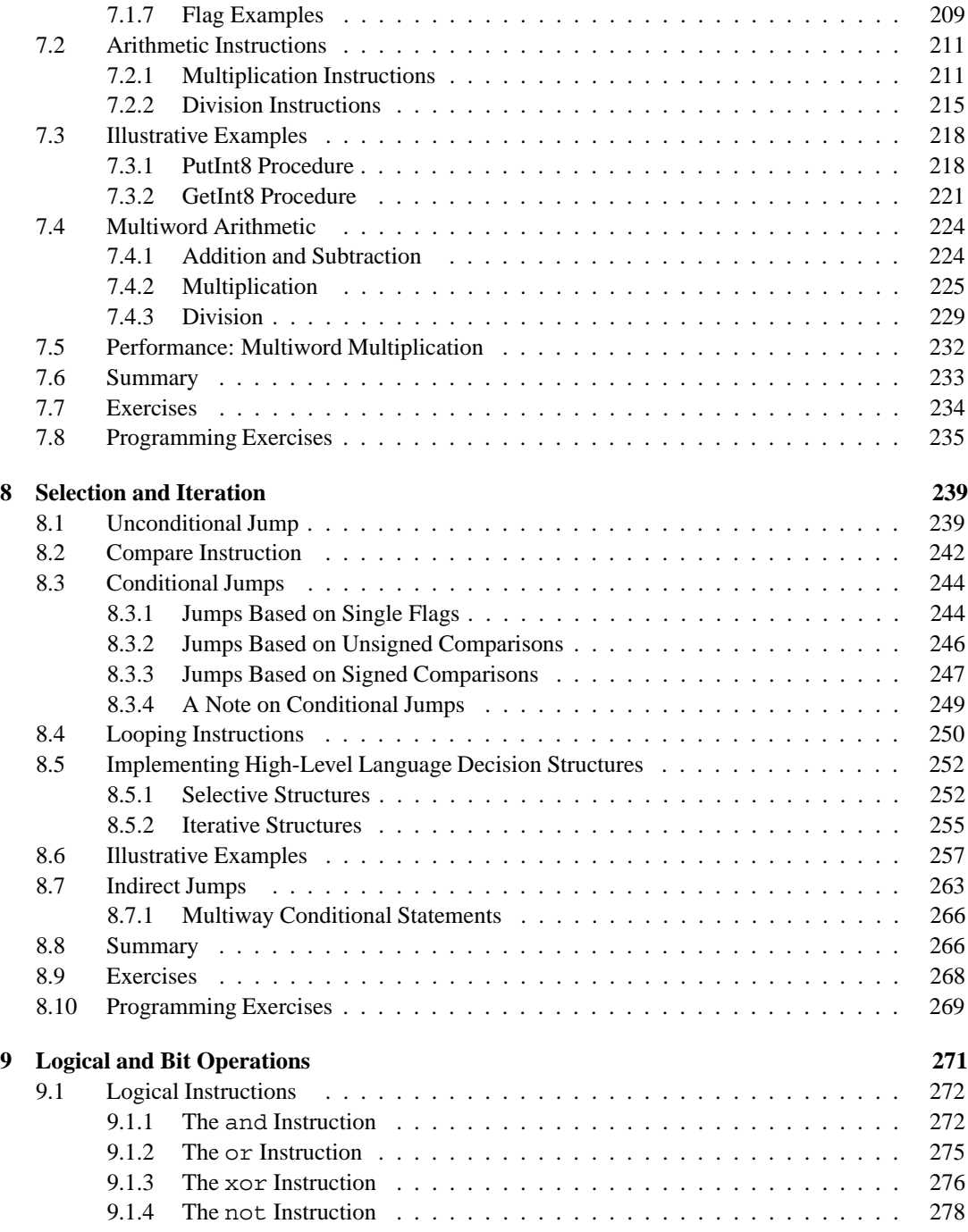

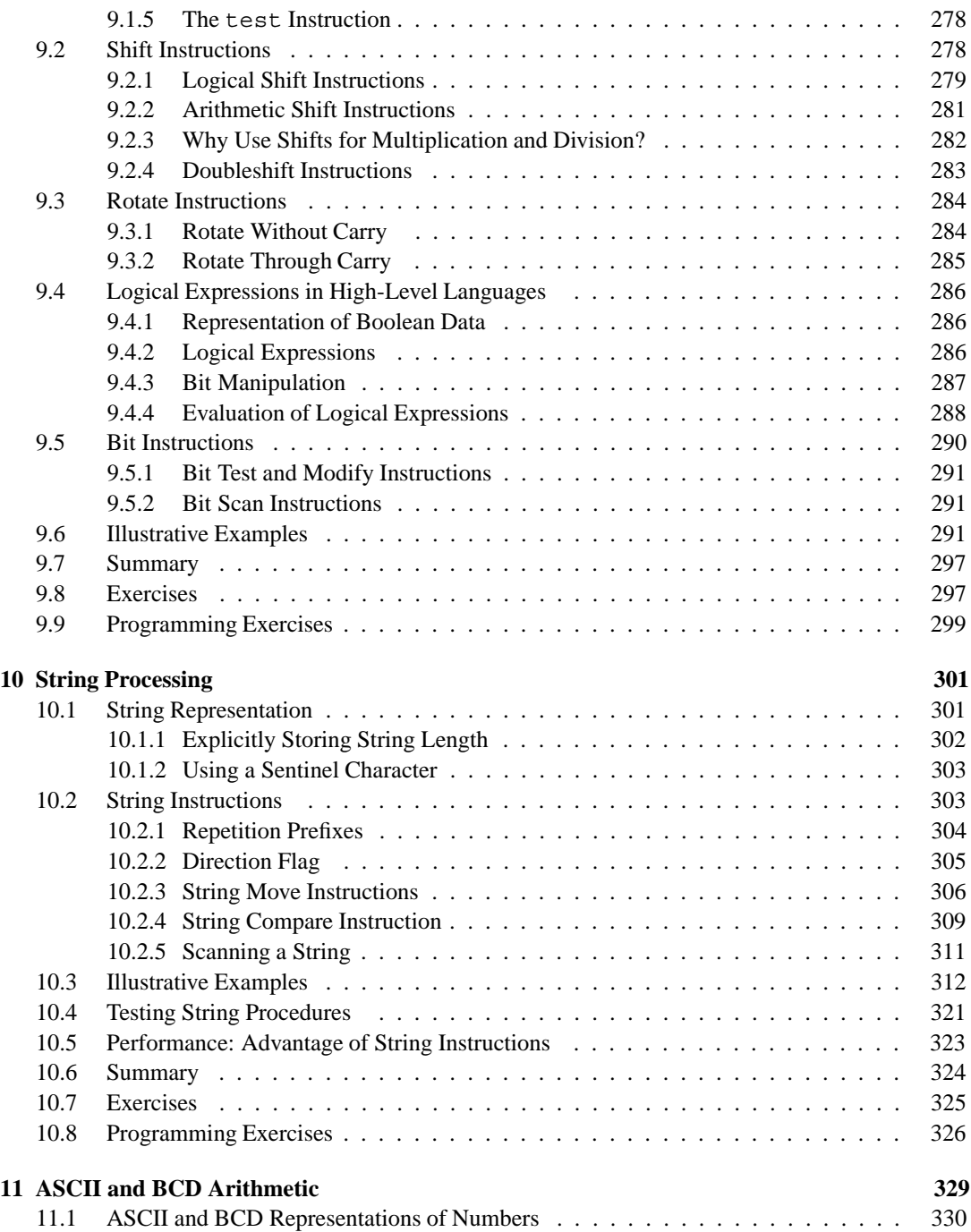

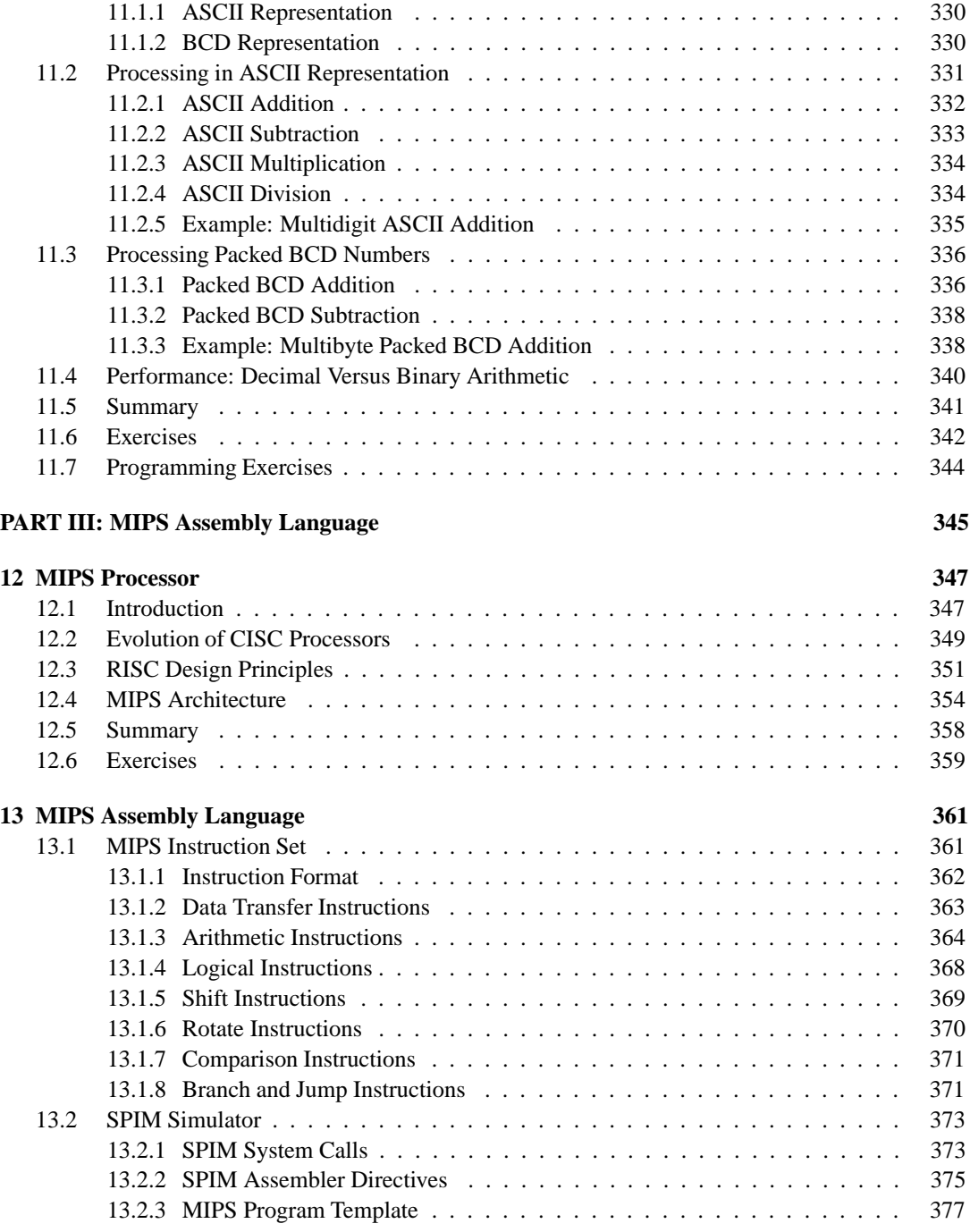

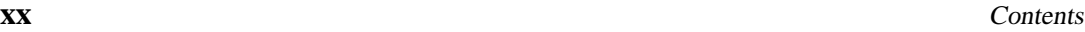

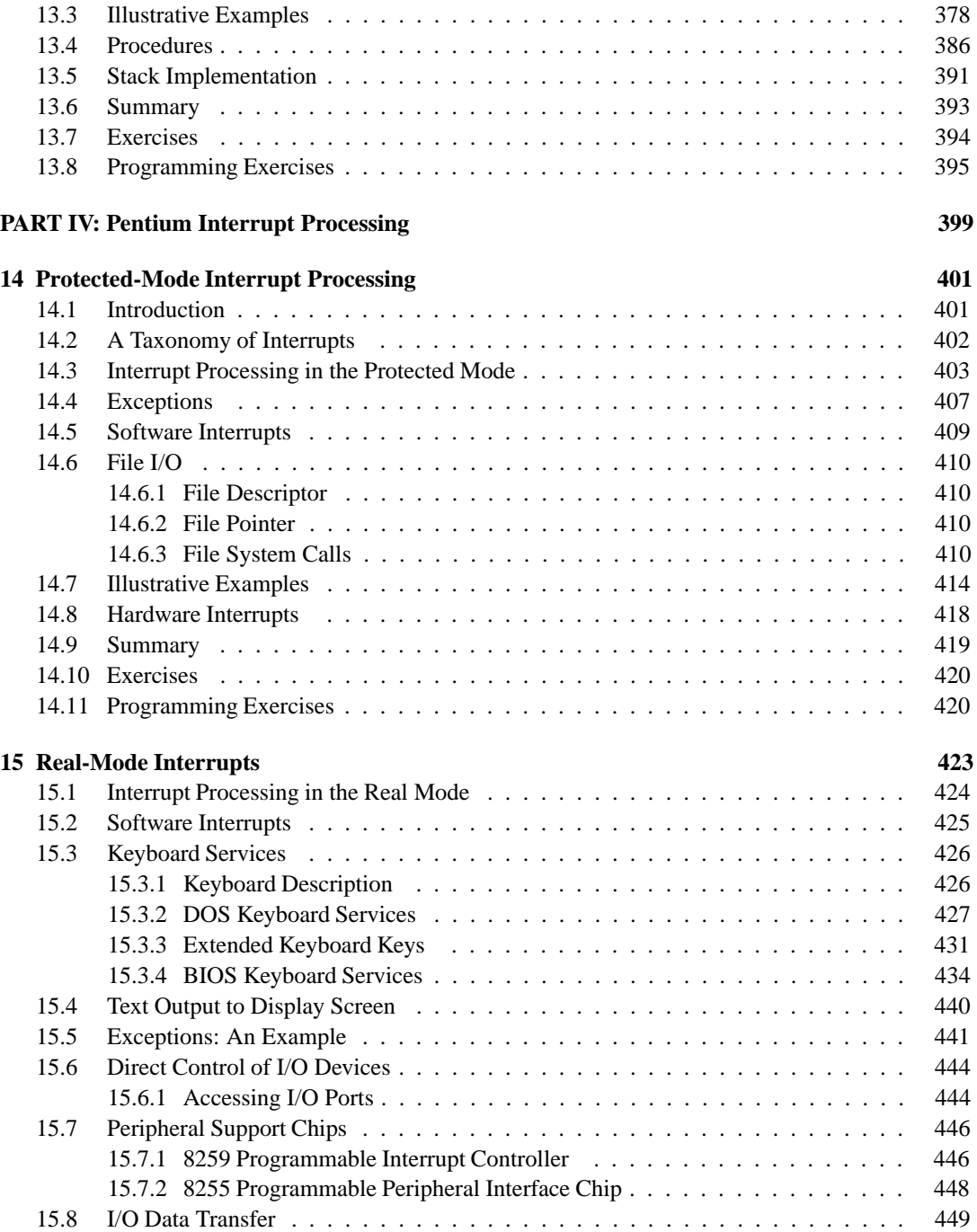

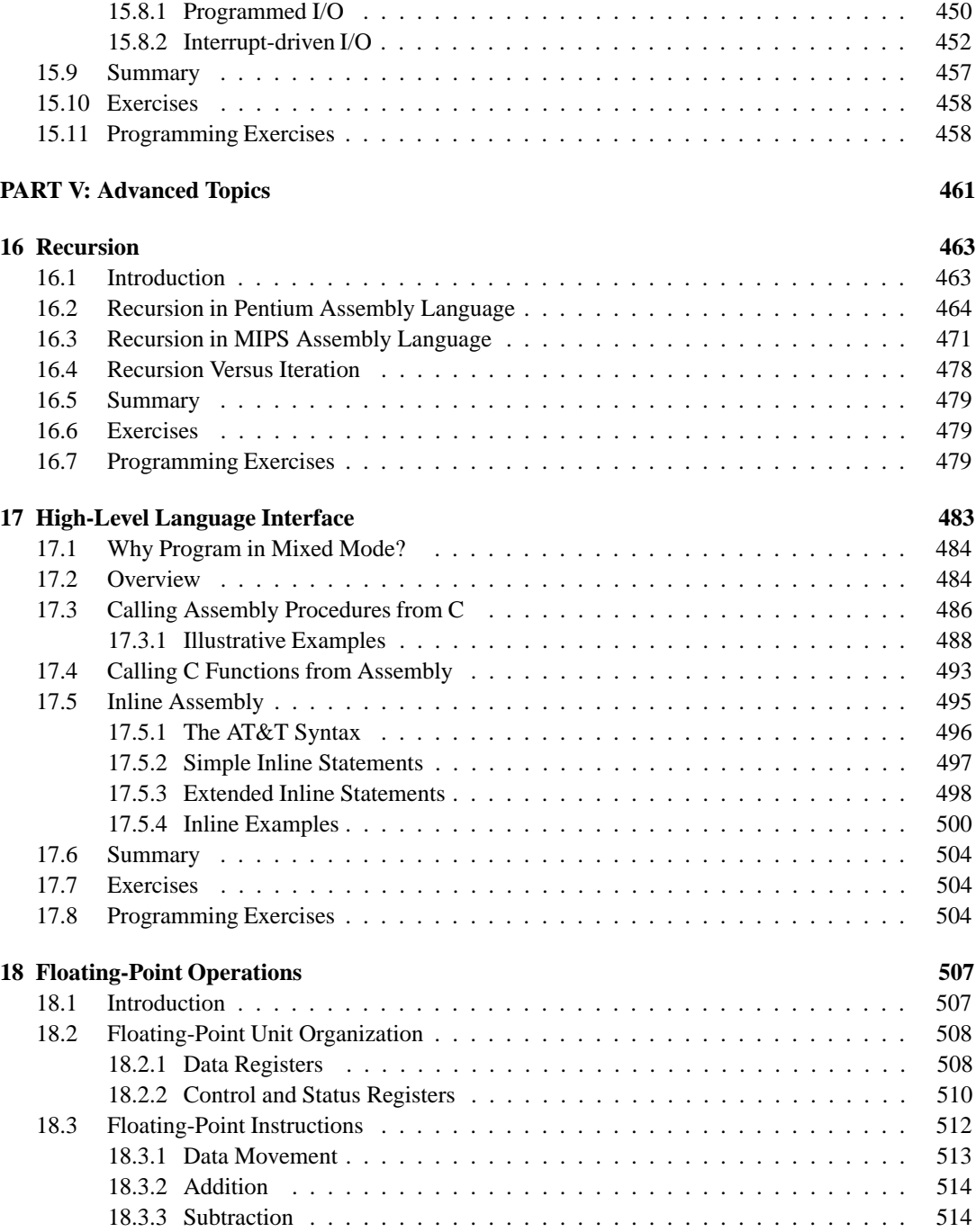

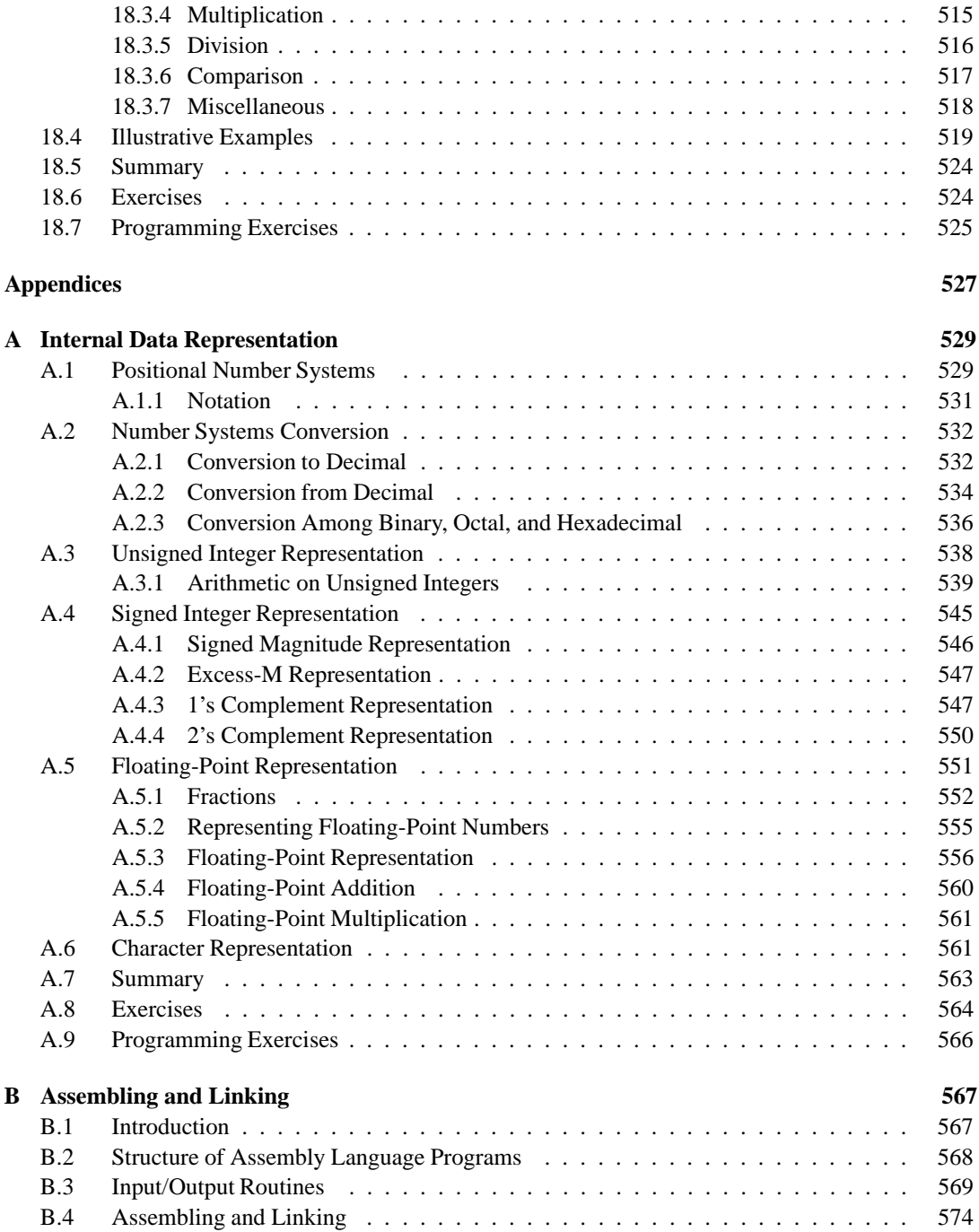

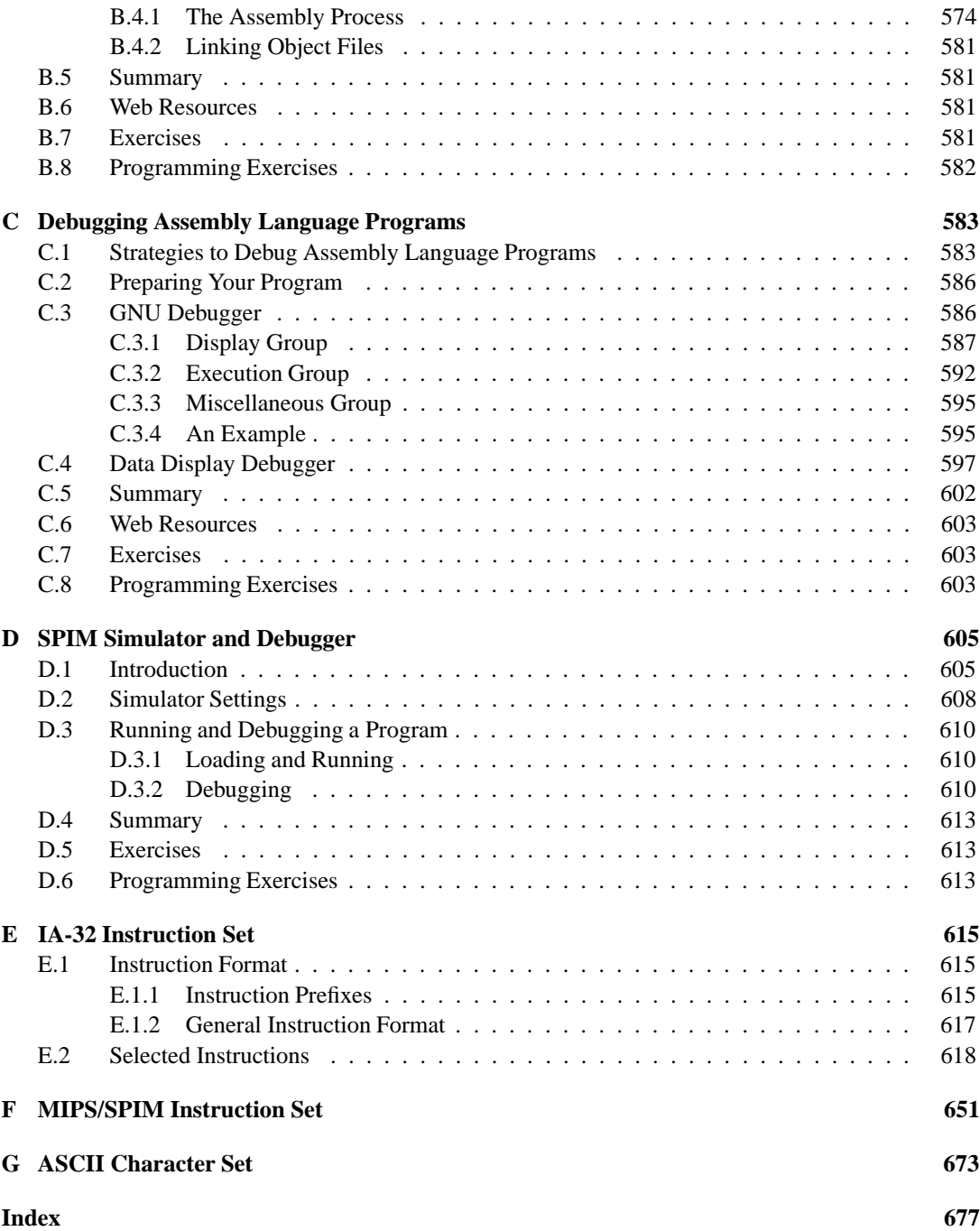